# **Guideline**

*Waste Reduction and Recycling Act 2011*

# **Volumetric survey requirements**

*This guideline is intended to assist operators of a waste disposal site to prepare and submit volumetric survey results using the Queensland Waste Data System (QWDS), as per the obligations set out in the Waste Reduction and Recycling Act 2011.*

# **Table of contents**

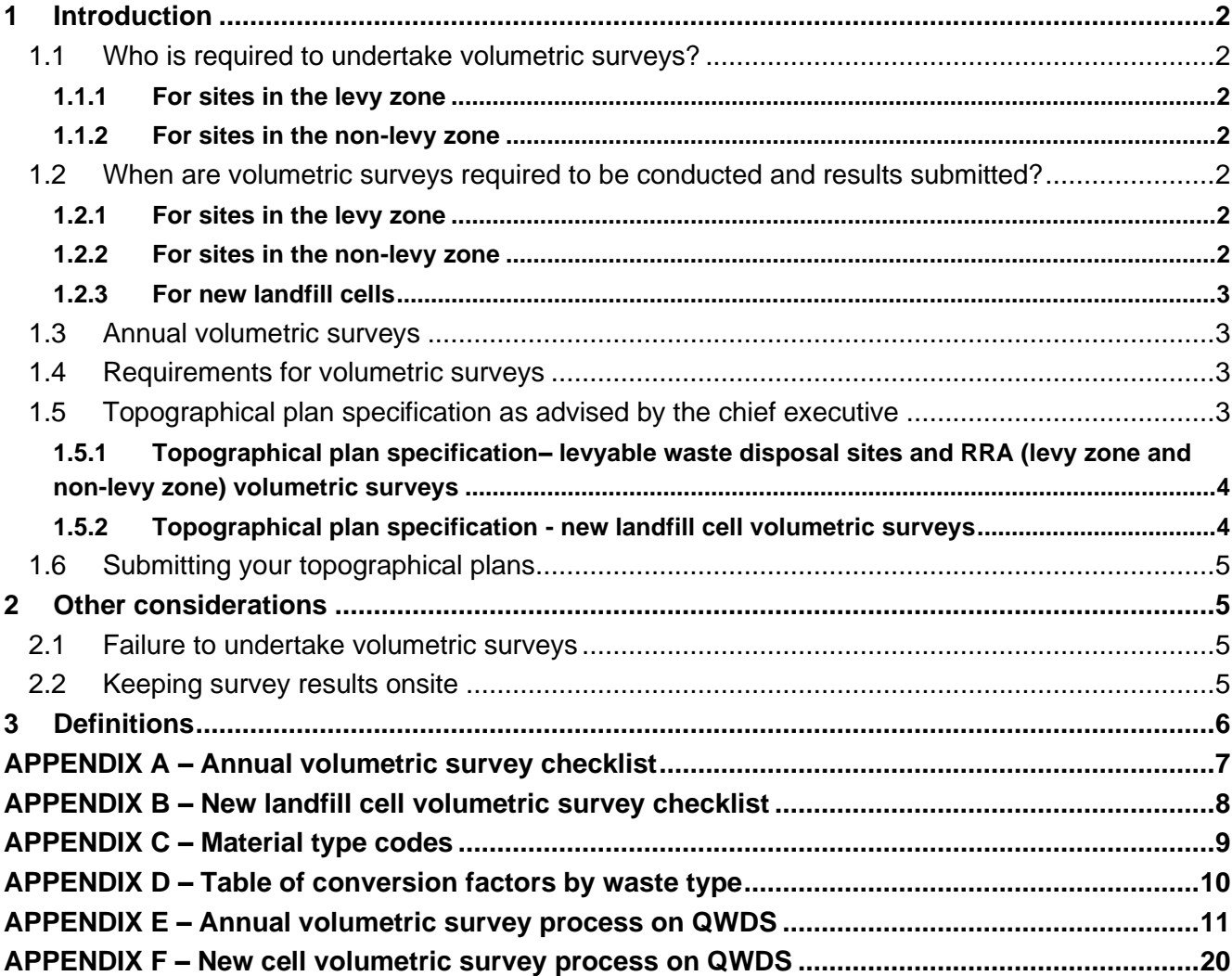

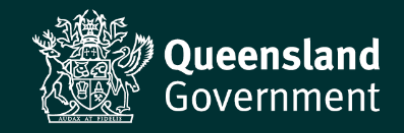

# <span id="page-1-0"></span>**1 Introduction**

The intent of this guideline is to assist operators of waste disposal sites (operators) in undertaking volumetric surveys in accordance with the requirements outlined in the *Waste Reduction and Recycling Act 2011* (WRR Act).

There are two types of volumetric surveys that operators are required to undertake and submit to Department of Environment, Science and Innovation (the department):

- 1. Annual volumetric survey<sup>1</sup> carried out on the levyable part of the site and all declared resource recovery areas (RRA), conducted annually; and
- 2. New landfill cell volumetric survey carried out on a new landfill cell prior to any waste being disposed of to the new cell.

This guideline also provides details on the information that needs to be included in the topographical plan. A topographical plan must be included when submitting your volumetric survey results to the department.

*Note: There are other types of volumetric surveys that may be initiated by the department. These are not subject to this guideline.*

#### <span id="page-1-1"></span>**1.1 Who is required to undertake volumetric surveys?**

#### <span id="page-1-2"></span>**1.1.1 For sites in the levy zone**

Operators with sites (including 'small sites' 2 ) in the levy zone are required to:

- Undertake annual volumetric surveys on each of their sites levyable areas as required under [section 67](https://www.legislation.qld.gov.au/view/html/inforce/current/act-2011-031#sec.67) of the WRR Act) and for each declared RRA (under [section](https://www.legislation.qld.gov.au/view/html/inforce/current/act-2011-031#sec.72Y) 72Y of the WRR Act).
- Undertake a volumetric survey for a new landfill cells as required under [section 69](https://www.legislation.qld.gov.au/view/html/inforce/current/act-2011-031#sec.69) of the WRR Act, prior to any waste being disposed of to the new cell.

#### <span id="page-1-3"></span>**1.1.2 For sites in the non-levy zone**

Operators with sites (including 'small sites'<sup>2</sup>) in the non-levy zone that receive at least 600 tonnes of levyable waste (generated outside the non-levy zone) during the preceding year are required to:

- Undertake a volumetric survey as required under [section 68](https://www.legislation.qld.gov.au/view/html/inforce/current/act-2011-031#sec.68) of the WRR Act; and for each declared RRA, as required under [section 72Z](https://www.legislation.qld.gov.au/view/html/inforce/current/act-2011-031#sec.72Z) of the WRR Act.
- Undertake a volumetric survey for a new landfill cell, as required by [section 69](https://www.legislation.qld.gov.au/view/html/inforce/current/act-2011-031#sec.69) of the WRR Act, prior to any waste being disposed of to the new cell.

#### <span id="page-1-4"></span>**1.2 When are volumetric surveys required to be conducted and results submitted?**

#### <span id="page-1-5"></span>**1.2.1 For sites in the levy zone**

Annual volumetric surveys for sites in the levy zone must be carried out every year between 1 June and 30 June, with the results submitted to the department by 31 July the same year the volumetric survey is carried out.

#### <span id="page-1-6"></span>**1.2.2 For sites in the non-levy zone**

Annual volumetric surveys for sites in the non-levy zone must be carried out between 1 January and 30 June of the following year, in accordance with the circumstances referred to in section [1.1](#page-1-1) above, and the results submitted to the department by end of July in the following year.

<sup>&</sup>lt;sup>1</sup> On QWDS, this survey type is identified as Levy zone or Non-levy zone.

<sup>&</sup>lt;sup>2</sup> Small site means a levyable waste disposal site the operator of which is required to hold an environmental authority for the disposal of 2,000 tonnes or less of waste in a year at the site – see section  $26$  of the WRR Act.

#### <span id="page-2-0"></span>**1.2.3 For new landfill cells**

A new cell volumetric survey must be carried out once the construction works are completed and prior to any waste disposal occurring in the cell. The survey must be submitted by the end of the month, immediately following the month in which the volumetric survey is carried out.

For example, a volumetric survey undertaken for a new cell in March must be submitted to the department by the end of April.

# <span id="page-2-1"></span>**1.3 Annual volumetric surveys**

Operators will receive a notification from QWDS to prepare the annual volumetric survey from 1 June each year. The survey must be undertaken between 1 June and 30 June every year and submitted to QWDS by 31 July the same year the volumetric survey is carried out.

Volumetric surveys carried out on the levyable part of the site must include details on each landfill cell and all stockpiles<sup>3</sup> of waste within the levyable part, as per [section](https://www.legislation.qld.gov.au/view/html/inforce/current/act-2011-031#sec.67) 67 (levy zone) or [section 68](https://www.legislation.qld.gov.au/view/html/inforce/current/act-2011-031#sec.68) (non-levy zone) of the WRR Act.

A volumetric survey must be carried out for each landfill cell where waste has been disposed of since the last volumetric survey was carried out, even if it is no longer an active landfill cell or if the site has otherwise ceased to be a levyable waste disposal site.

In addition, volumetric surveys carried out for each declared RRA must include details of the area of the RRA and all stockpiles of waste within the RRA, as per [section 72Y](https://www.legislation.qld.gov.au/view/html/inforce/current/act-2011-031#sec.72Y) (levy zone) or [section 72Z](https://www.legislation.qld.gov.au/view/html/inforce/current/act-2011-031#sec.72Z) (non-levy zone) of the WRR Act.

*Note: If a site has ceased to be a levyable waste disposal site (i.e. the site is no longer active in QWDS), operators will not receive a notification from QWDS to prepare the annual volumetric survey. It is therefore important that operators monitor this requirement, as an annual volumetric survey may still be required if any waste has been disposed of to a landfill cell in the period since the last annual volumetric survey was undertaken.*

# <span id="page-2-2"></span>**1.4 Requirements for volumetric surveys**

[Section 70](https://www.legislation.qld.gov.au/view/html/inforce/current/act-2011-031#sec.70) and [section 72Y](https://www.legislation.qld.gov.au/view/html/inforce/current/act-2011-031#sec.72) of the WRR Act state that the results of a volumetric survey must be:

- in the approved form, which means submitted into the Queensland Waste Data System (QWDS) for the relevant type of survey: annual (levy zone/non-levy zone) or new cell; and
- accompanied by a topographical plan (see further details on specifications for this plan in section 1.5 and 1.6 below); and
- certified as accurate by a surveyor under the *Surveyors Act 2003<sup>4</sup>* .

*Note: Operators responsible for managing more than one site will be required to enter data relevant for all sites, in order to be able to save and submit the results to the 'verifier' or to the department, through QWDS.*

# <span id="page-2-3"></span>**1.5 Topographical plan specification as advised by the chief executive**

[Section 70\(3\)\(b\)](https://www.legislation.qld.gov.au/view/html/inforce/current/act-2011-031#sec.70) (requirements for volumetric surveys), [section 72Y\(](https://www.legislation.qld.gov.au/view/html/inforce/current/act-2011-031#sec.72Y)4)(b) (volumetric survey for resource recovery area in waste levy zone) and [section 72Z\(4\)\(b\)](https://www.legislation.qld.gov.au/view/html/inforce/current/act-2011-031#sec.72Z) (volumetric survey for resource recovery area in non-

 $3$  Stockpile is a term that generally refers to any vertically piled storage of waste or material, whether loose, baled, sorted or not, or accumulated for future use. Stockpiles are not limited to solid materials. Liquid wastes accumulated for future use are also considered to be a stockpile. This description is not intended to be exhaustive in addressing every waste/material or method of stockpiling <sup>4</sup> A registered surveyor may be found at the Surveyors Board of Queensland website.

Page 3 of 27 • ESR/2020/5371 • Version 3.01 • Last reviewed: 04 March 2024 **Department of Environment, Science and Innovation**

levy zone) of the WRR Act state that the results of a volumetric survey must be accompanied by a topographical plan complying with specifications advised by the chief executive.

The topographical plan specification that must be complied with, as advised by the chief executive, is provided in section 1.5.1 (levyable waste disposal sites and RRAs – levy zone and non-levy zone) and section 1.5.2 (new landfill cell volumetric surveys).

In all circumstances the WRR Act requires that the results of a volumetric survey must be certified as accurate by a surveyor under the *Surveyors Act 2003* and this requirement is reflected in the topographical plan specifications.

# <span id="page-3-0"></span>**1.5.1 Topographical plan specification– levyable waste disposal sites and RRA (levy zone and nonlevy zone) volumetric surveys**

The chief executive advises that a topographical plan specification for levyable waste disposal site and RRA volumetric surveys must include the following information:

- 1. Name, address and lot on plan(s) for the waste disposal site.
- 2. A plan legend describing symbols used on the plan.
- 3. A plan scale.
- 4. Aerial imagery of the waste disposal site:
	- a) taken on the day of the survey; or
	- b) using the most recent aerial imagery that is otherwise available.
- 5. Size<sup>5</sup>, shape<sup>6</sup> and location<sup>7</sup> of all active landfill cells<sup>8</sup> and RRAs, including all stockpiles, within the waste disposal site.
- 6. Size, shape and location of any extraction pits or other voids where material has been extracted for use on the levyable waste disposal site and/or the RRA (if applicable).
- 7. A table containing a description and material type codes, as well as calculated volume, of all the stockpiles within the boundaries of the waste disposal site.
- 8. The name of the certifying surveyor.
- 9. The certifying surveyor's registration number.
- 10. The date the survey was undertaken.
- 11. A statement by the surveyor verifying the accuracy of the survey results.

A checklist of the requirements of the topographical plan can be found in **Appendix A – Annual volumetric survey checklist** and the material type codes can be found in **Appendix C – Material type codes**.

# <span id="page-3-1"></span>**1.5.2 Topographical plan specification - new landfill cell volumetric surveys**

The chief executive advises that a topographical plan specification for a new landfill cell volumetric survey must include the following information:

<sup>5</sup> Size means the volume (in cubic metres) of a stockpile, landfill cell or other void.

<sup>&</sup>lt;sup>6</sup> Shape means contours demonstrating the surface levels of a stockpile, landfill cell or other void.

 $7$  Location means GPS coordinate references in decimal degrees demonstrating the boundary of a stockpile, landfill cell, RRA or other void.

<sup>&</sup>lt;sup>8</sup> Active landfill cell must include any landfill cell that was active at any point during the volumetric survey period.

- 1. Name, address and lot on plan(s) for the new landfill cell.
- 2. Size, shape and location of the new landfill cell(s).
- 3. A plan legend describing symbols used on the plan.
- 4. A plan scale.
- 5. New landfill cell(s) void space capacity  $(m^3)$  as calculated by the surveyor.
- 6. The total design capacity ( $m^3$ ). This is the total airspace projected to be filled during the life of the levyable waste disposal site, including all current landfill cell(s) or new landfill cell(s) surveyed, as per the site's management plan. *Note: An RRA is not a landfill cell and should not be included in total design capacity calculations.*
- 7. Clearly illustrate location of the new landfill cell(s).
- 8. The name of the certifying surveyor.
- 9. The certifying surveyor's registration number.
- 10. The date the survey was undertaken.
- 11. A statement by the surveyor verifying the accuracy of the survey results.

A checklist of the requirements of the new cell topographical plan can be found in **Appendix B – New landfill cell volumetric survey checklist**.

# <span id="page-4-0"></span>**1.6 Submitting your topographical plans**

Please email topographical plans for annual surveys and new cell surveys to the department at [wastelevyapps@des.qld.gov.au.](mailto:wastelevyapps@des.qld.gov.au)

For information on the process for submitting the volumetric survey results to QWDS, please refer to **Appendix E - Annual volumetric survey process on QWDS** and **Appendix F - New cell volumetric survey process on QWDS** of this guideline.

# <span id="page-4-1"></span>**2 Other considerations**

# <span id="page-4-2"></span>**2.1 Failure to undertake volumetric surveys**

In accordance with relevant provisions of the WRR Act, it is an offence to fail to carry out or to provide to the department the survey results within the statutory timeframes.

Under [section 71](https://www.legislation.qld.gov.au/view/html/inforce/current/act-2011-031#sec.71) and [section 73](https://itpqld.sharepoint.com/sites/des-wr_wricomplihttps:/www.legislation.qld.gov.au/view/html/inforce/current/act-2011-031#sec.73ance/Shared%20Documents/Waste%20Compliance%20Coordination%20Work%20Task/Waste%20Guidelines/Info%20Sheet%20-%20Unlicensed%20ERA%2060%20Guideline.docx) of the WRR Act, the department may arrange for the volumetric survey to be carried out at the landfill cell(s) and RRA(s) or for a new landfill cell(s) of a waste disposal site, recovering the reasonable cost of the survey from the operator.

**To avoid unnecessary costs to you it is important that you submit your survey results containing all required information and the topographical plan within the statutory timeframes, so please be aware of the timeframes you are required to meet and ensure you have all material submitted by the due dates.**

# <span id="page-4-3"></span>**2.2 Keeping survey results onsite**

In order to avoid penalties, it is important that you keep survey results onsite. In accordance with section 72A and section 72X of the WRR Act, there are penalties associated with not keeping copies of the results of volumetric surveys, either at the waste disposal site or at another place, for five years after surveys are carried out.

# <span id="page-5-0"></span>**3 Definitions**

**Active landfill cell** means that part of the landfill where waste is currently being disposed of.

**Landfill cell** means a single, waste-holding unit within a larger landfill area which holds a discrete volume of waste, including any waterfilled void(s).

#### **Levyable waste disposal site -**

- means a waste disposal site, whether under the ownership or control of the State, a local government or otherwise; but
- does not include a part of the waste disposal site that is a resource recovery area.

**New landfill cell** means a landfill cell where waste has not previously been disposed of.

**Waste disposal site** is a waste facility to which both of the following apply—

- the operator of the facility is required to hold an environmental authority for the disposal of waste at the facility;
- waste delivered to the facility sometimes includes waste that is subsequently disposed of to landfill at the facility.

#### **Disclaimer**

While this document has been prepared with care it contains general information and does not profess to offer legal, professional or commercial advice. The Queensland Government accepts no liability for any external decisions or actions taken on the basis of this document. Persons external to the Department of Environment, Science and Innovation should satisfy themselves independently and by consulting their own professional advisors before embarking on any proposed course of action.

#### **Approved:**

04 March 2024

**Enquiries:** Levy Services Department of Environment, Science and Innovation

Email: [wastelevyapps@des.qld.gov.au](mailto:wastelevyapps@des.qld.gov.au)

#### **Version history**

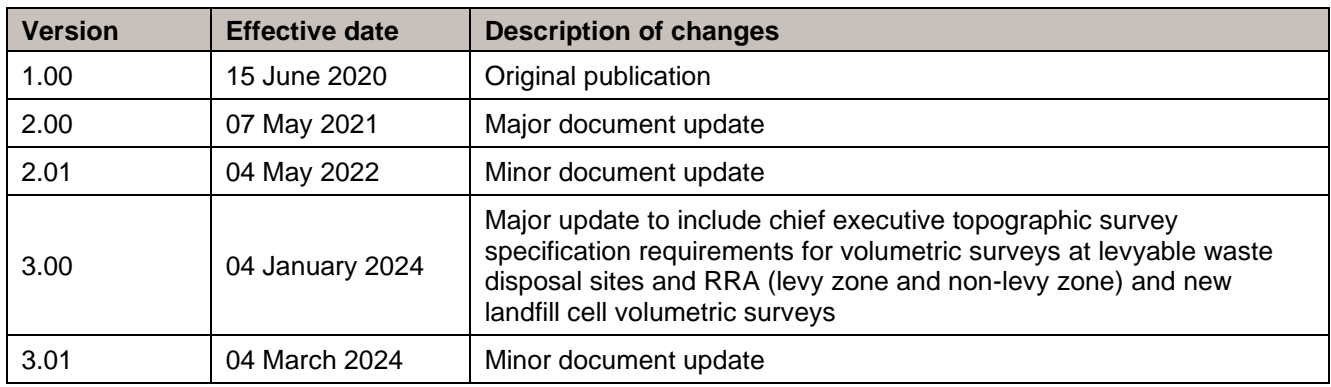

# <span id="page-6-0"></span>**APPENDIX A – Annual volumetric survey checklist**

*Note: this should be used when a volumetric survey is required*

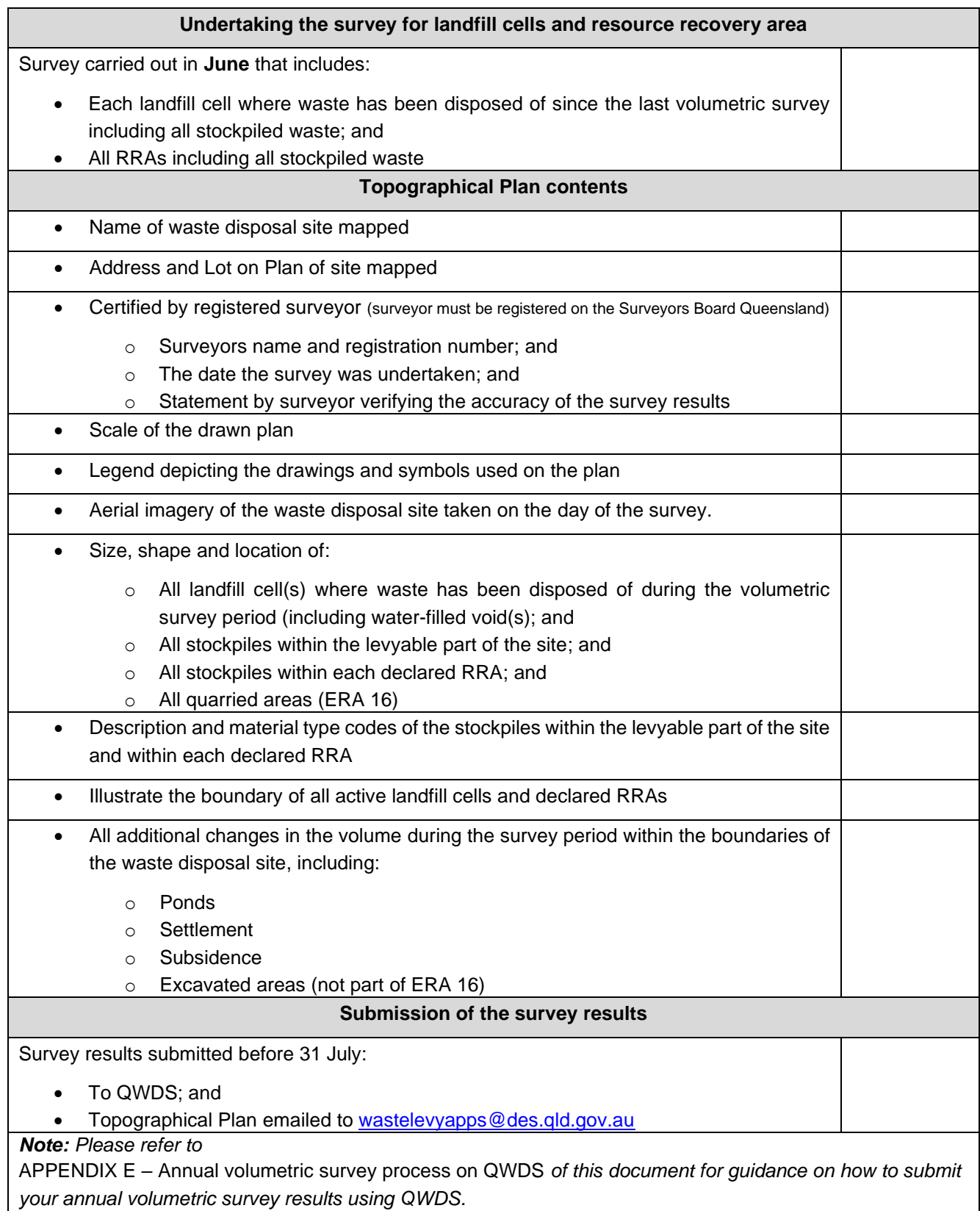

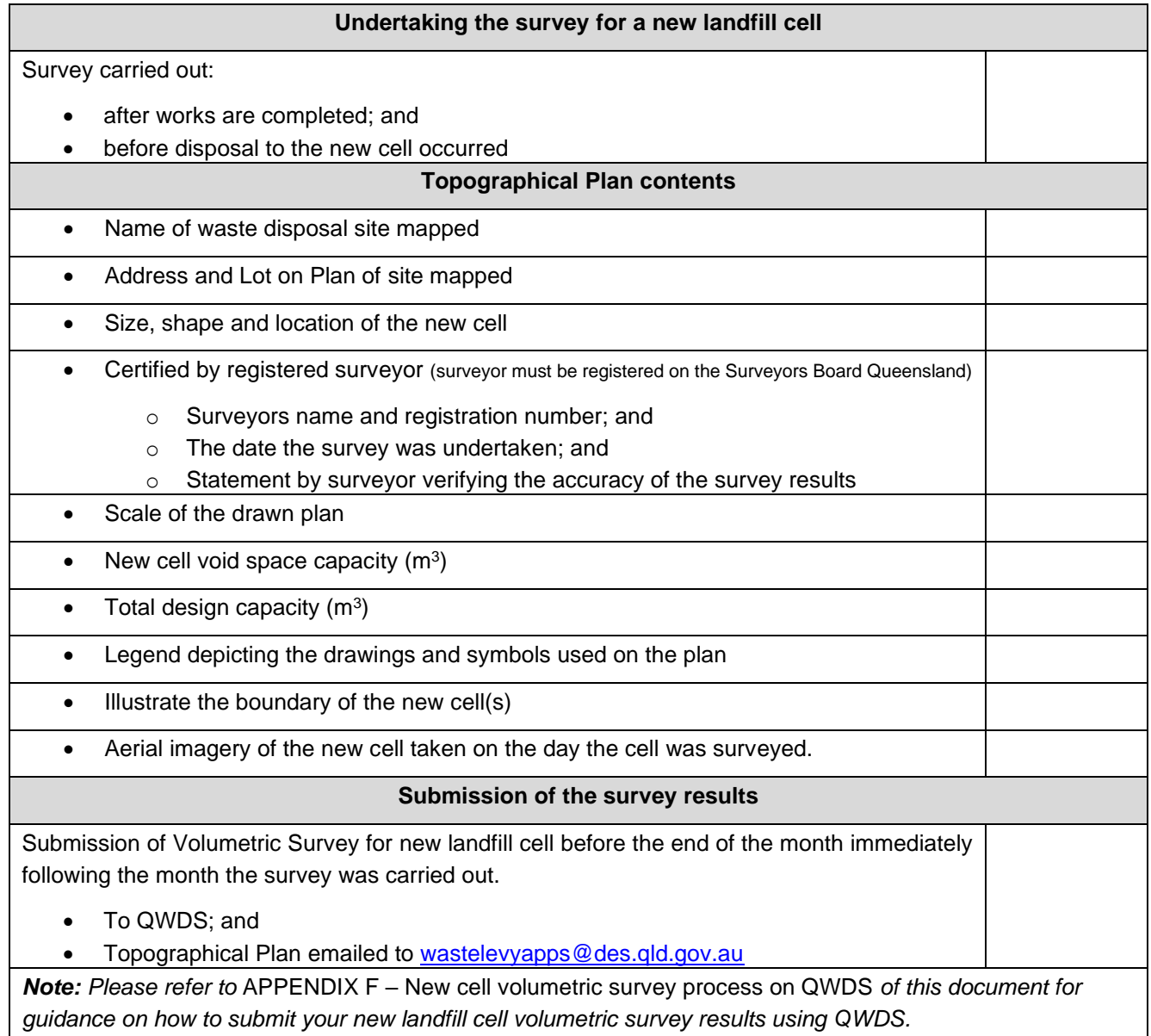

# <span id="page-7-0"></span>**APPENDIX B – New landfill cell volumetric survey checklist**

<span id="page-8-0"></span>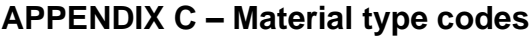

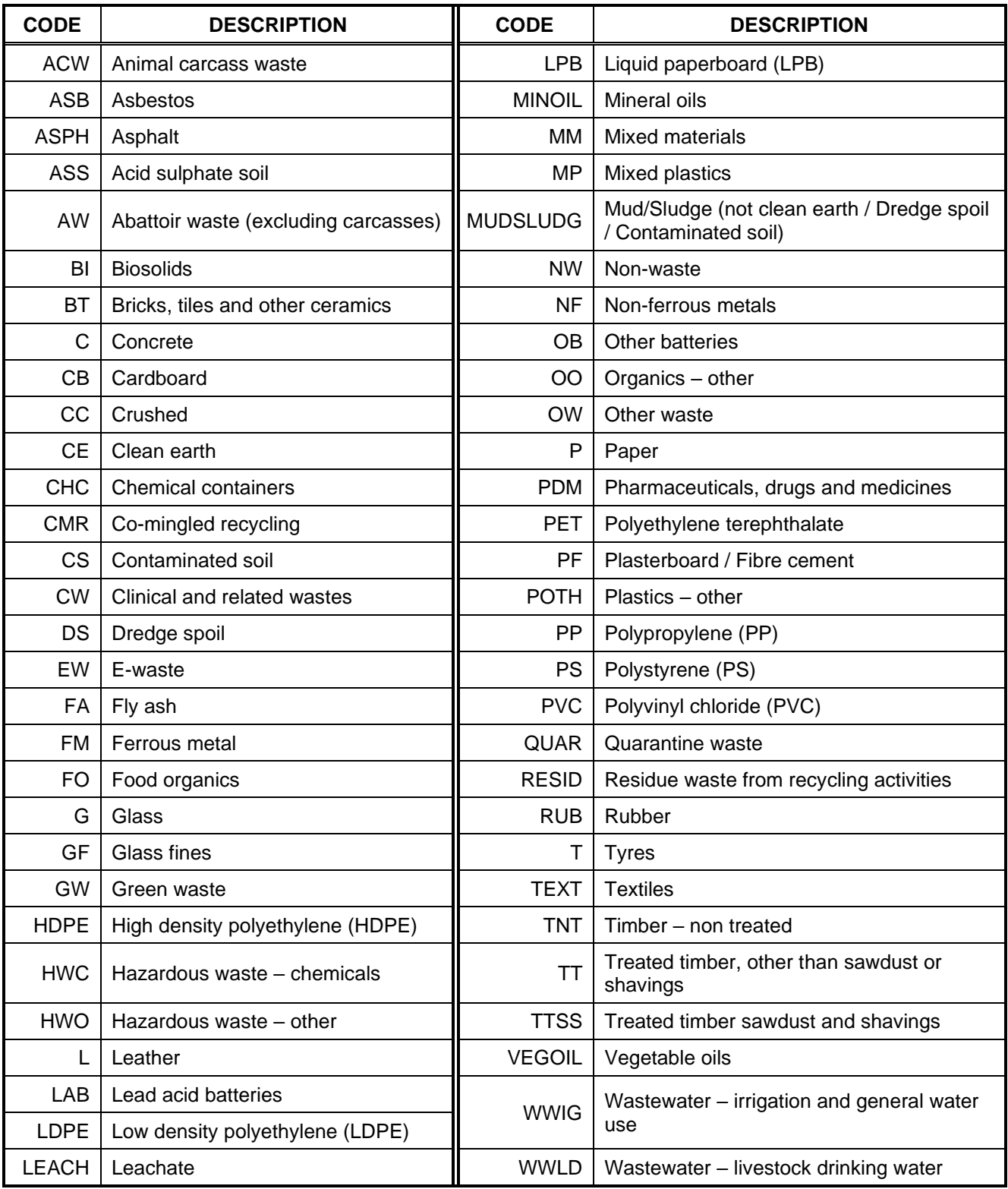

<span id="page-9-1"></span>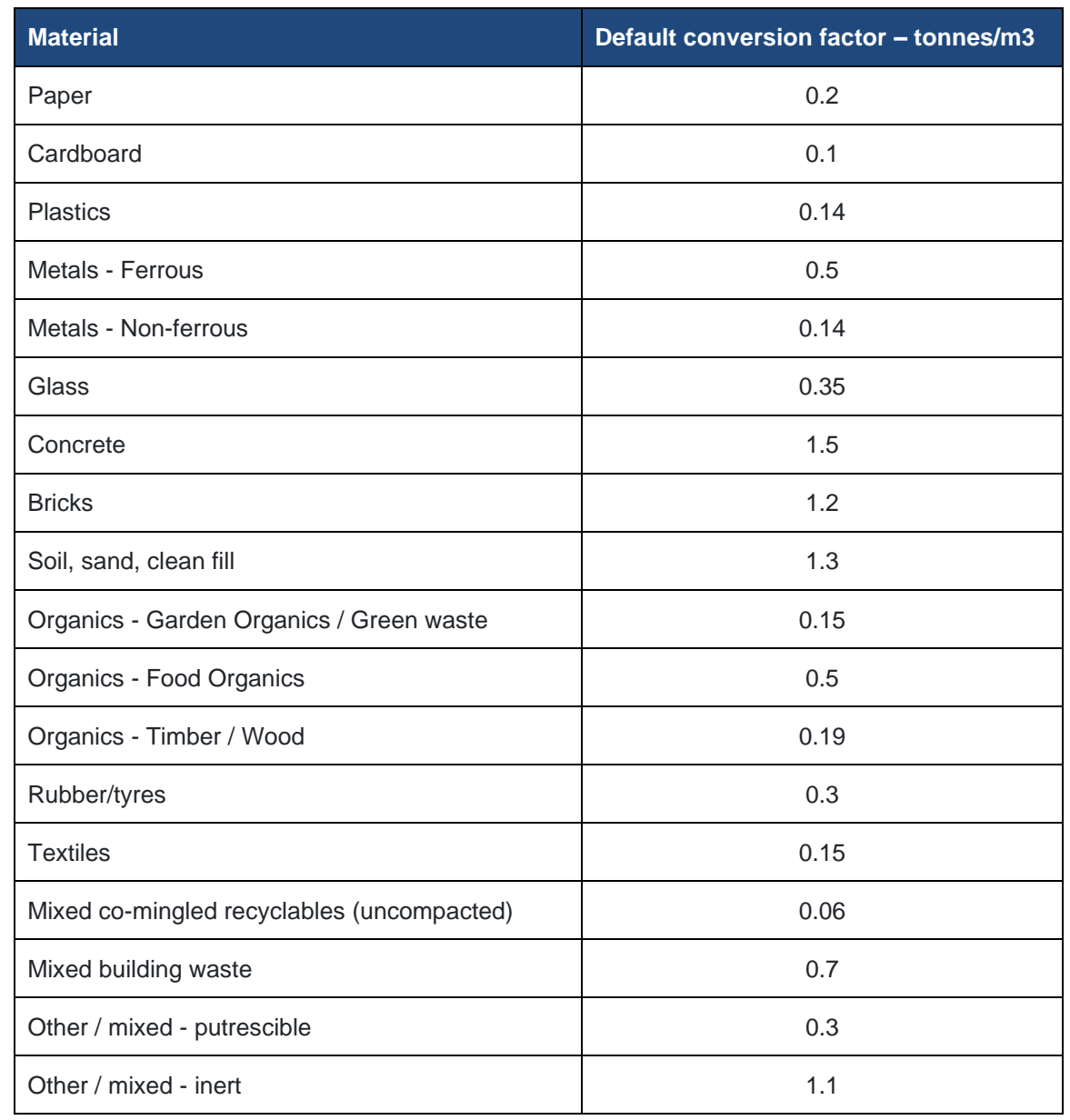

# <span id="page-9-0"></span>**APPENDIX D – Table of conversion factors by waste type**

# <span id="page-10-0"></span>**APPENDIX E – Annual volumetric survey process on QWDS**

*Completing annual survey results form.*

#### *AUDIENCE:* This can be completed by the **Data Entry** person or the **Verifier.**

#### **1.** Select **Volumetric Survey Results** from the dashboard sidebar:

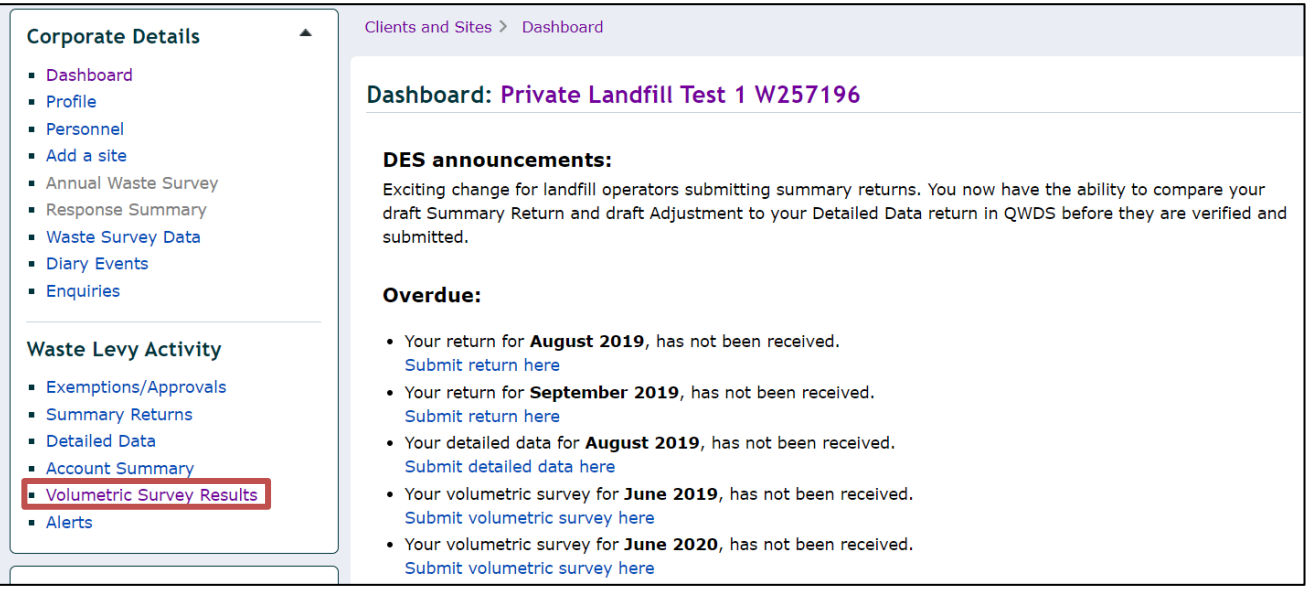

#### The Volumetric Survey Results screen will open:

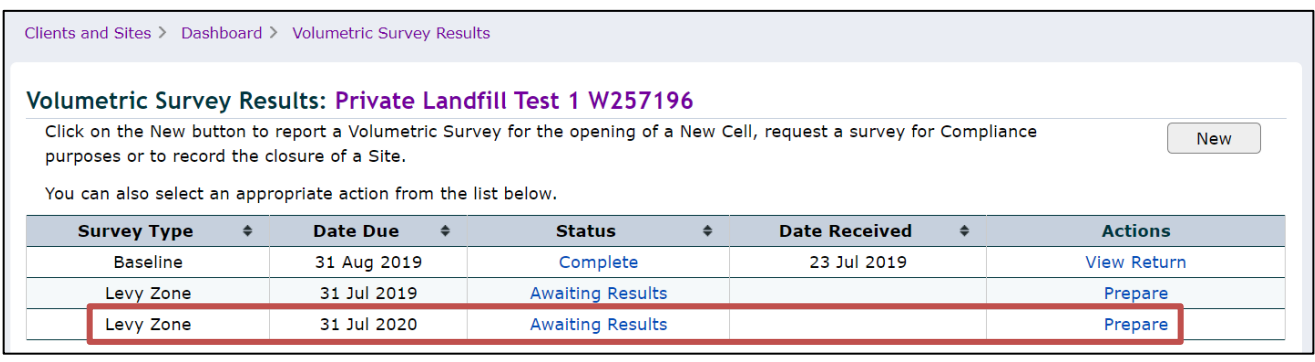

The annual survey is identified by the Survey Type: 'Levy Zone' or 'Non-Levy Zone', in accordance with the site physical location.

From 1 June each year, a 'Levy Zone' Survey Type will automatically be available on your volumetric survey screen with the status Awaiting Results for you to complete the results form.

From 1 January of the of the following year in which particular circumstances occurred (as detailed in section [1\)](#page-1-0), a 'Non-Levy Zone' Survey Type will automatically be available on your volumetric survey screen with the status Awaiting Results for you to complete the results form.

**2.** Click **Prepare** in the row of the type of volumetric survey you want to complete. The results form for the volumetric survey will be displayed.

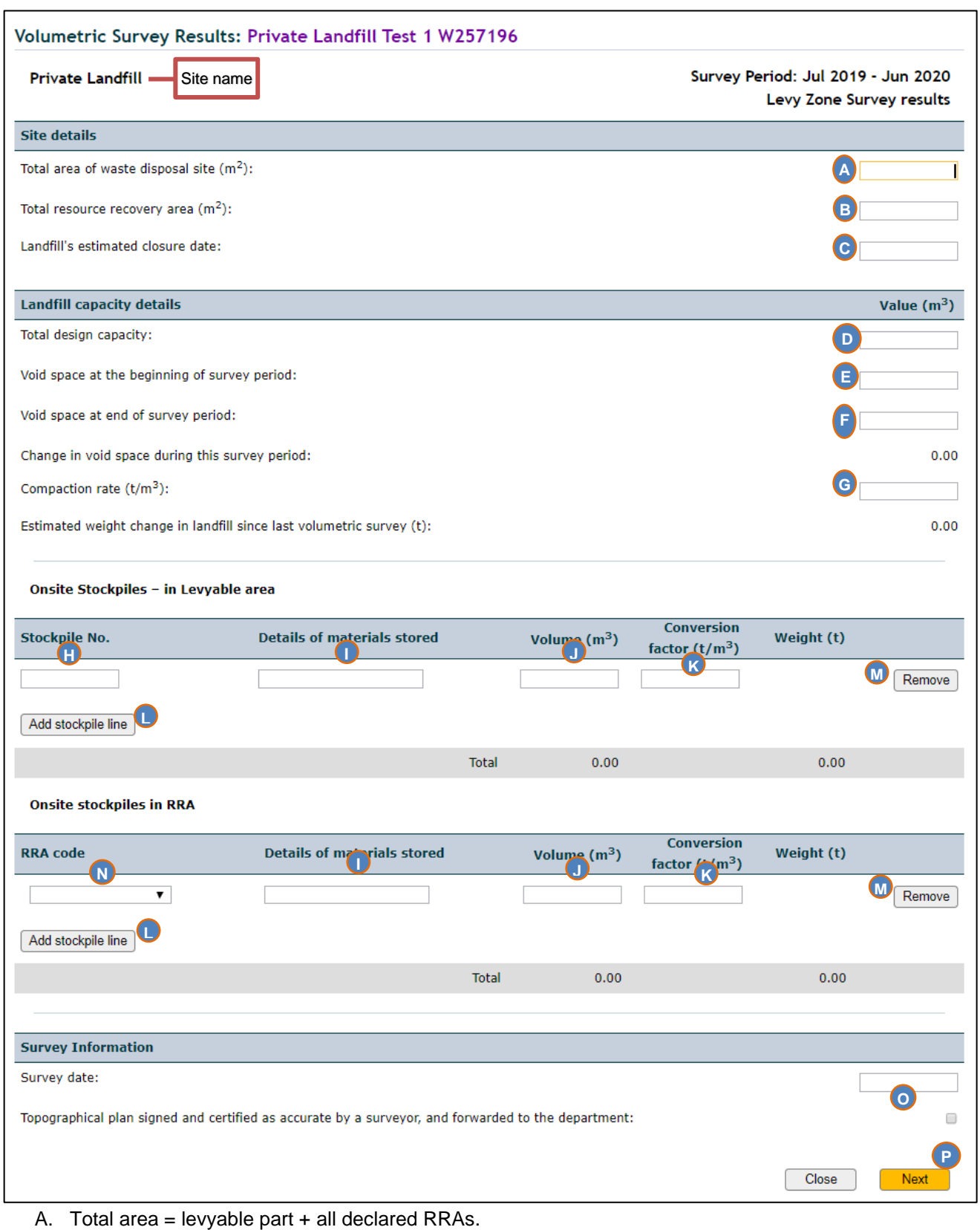

- B. Declared RRA areas, as per topographical plan.
- C. Date expected that waste will no longer be disposed of at the site (DD/MM/YYYY).
- D. Total airspace projected to be filled during the life of the levyable waste disposal site, including all current active landfill cell(s) or new landfill cell(s) surveyed, as per the site's management plan.
- E. Volume of airspace calculated in the survey carried out in the preceding year.
- F. Volume of remaining airspace calculated in the current survey.
- G. The rate of how many tonnes of waste fill a known volume  $(m^3)$  of the landfill cell.

(It can be calculated by the division of the 'tonnage (t) of waste disposed of to landfill' by the 'change in void space (m<sup>3</sup>)', since the latest survey. If there are 2 or more active landfill cells with different rates, the operator must enter the arithmetic average of the rates calculated for each landfill cell).

H. Reference (numbering, lettering, code) used by the surveyor in the topographical plan(s).

(All stockpiles within the levyable part of the site must be listed with the same code from the previous volumetric survey if applicable).

- I. Description of the type of waste for each stockpile, as listed in APPENDIX C [Material type codes.](#page-8-0)
- J. Volume of each stockpile of waste, calculated by the surveyor, as indicated in the topographical plan(s).
- K. The proportion adopted to calculate tonnes of waste from the volume in cubic metres of the stockpile measured by the surveyor. Please refer to APPENDIX D – [Table of conversion factors by waste type](#page-9-0)
- L. Click 'add line' to include other stockpiles identified on the site, as per topographical plan.
- M. Click 'remove' to exclude a stockpile entered incorrectly, if applicable.
- N. Identification code generated by QWDS, once the RRA declaration process is completed (i.e. RRA1, RRA2, RRA3, etc.). All stockpiles of materials must be listed identifying the RRA code.
- O. Insert the date (DD/MM/YYYY) the survey was carried out and tick the box to indicate the topographical plan was signed and certified by a surveyor and was forward to the department.
- P. When all fields above have been completed click 'next'.

If the operator manages more than one waste disposal site, the second page will be the same form for the next site. The name of the site is indicated in the left top corner of the results form.

**3.** Click **Save** if confirmed that the survey information is completed for all sites.

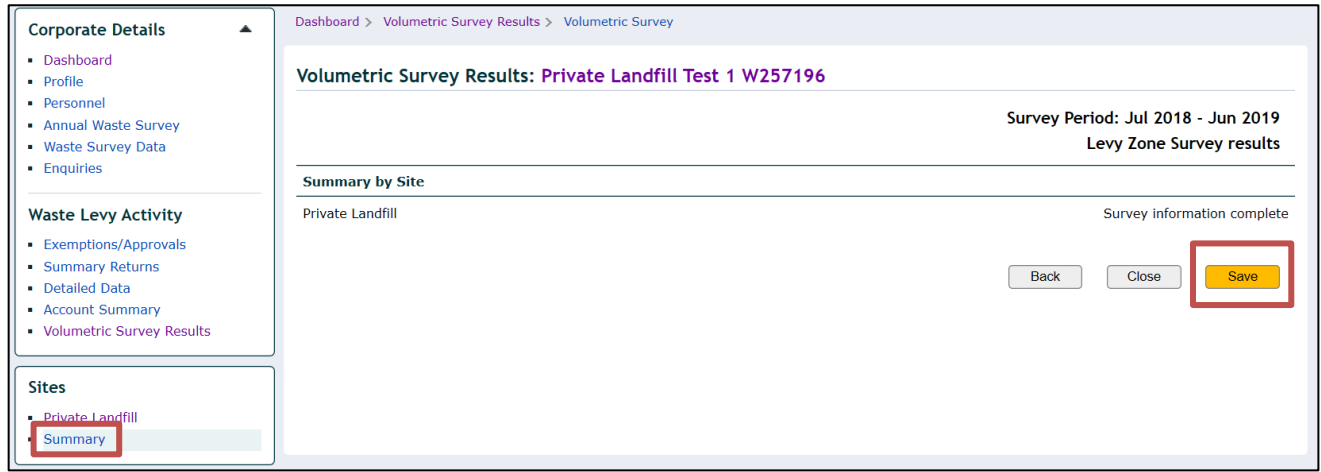

The volumetric Survey Results page will be displayed and the status is now 'Draft':

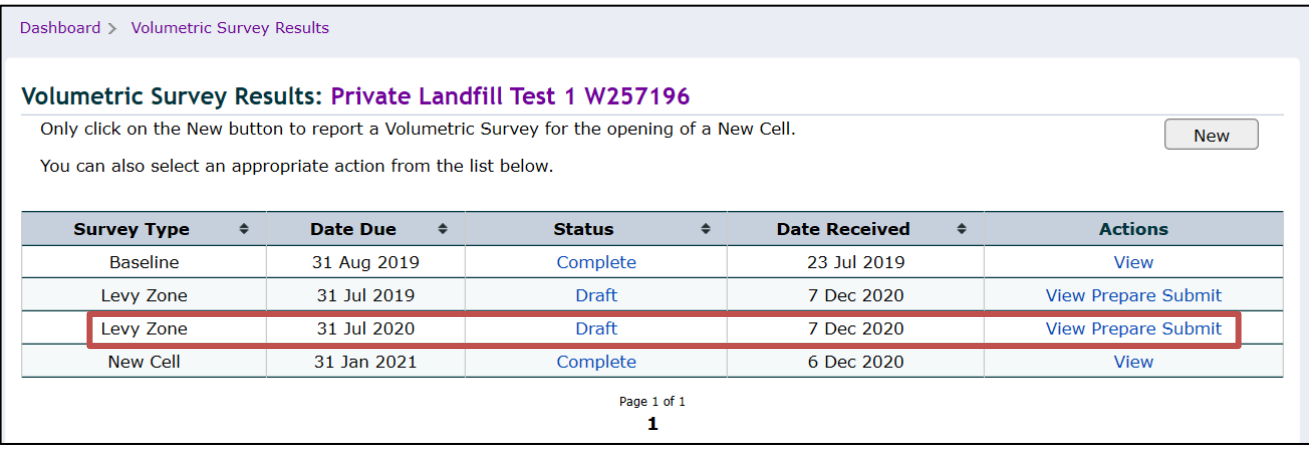

At this stage, changes can still be made in the results form before it is submitted to the department.

#### *Submitting annual survey results*

*AUDIENCE:* This can be completed by the **Verifier** person.

**4.** Click **Submit** in the row of the volumetric survey you have just completed.

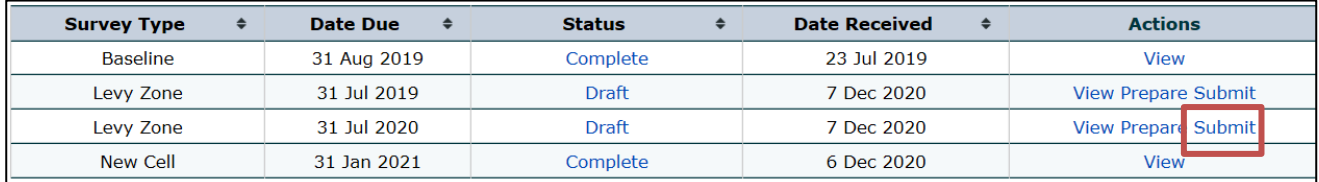

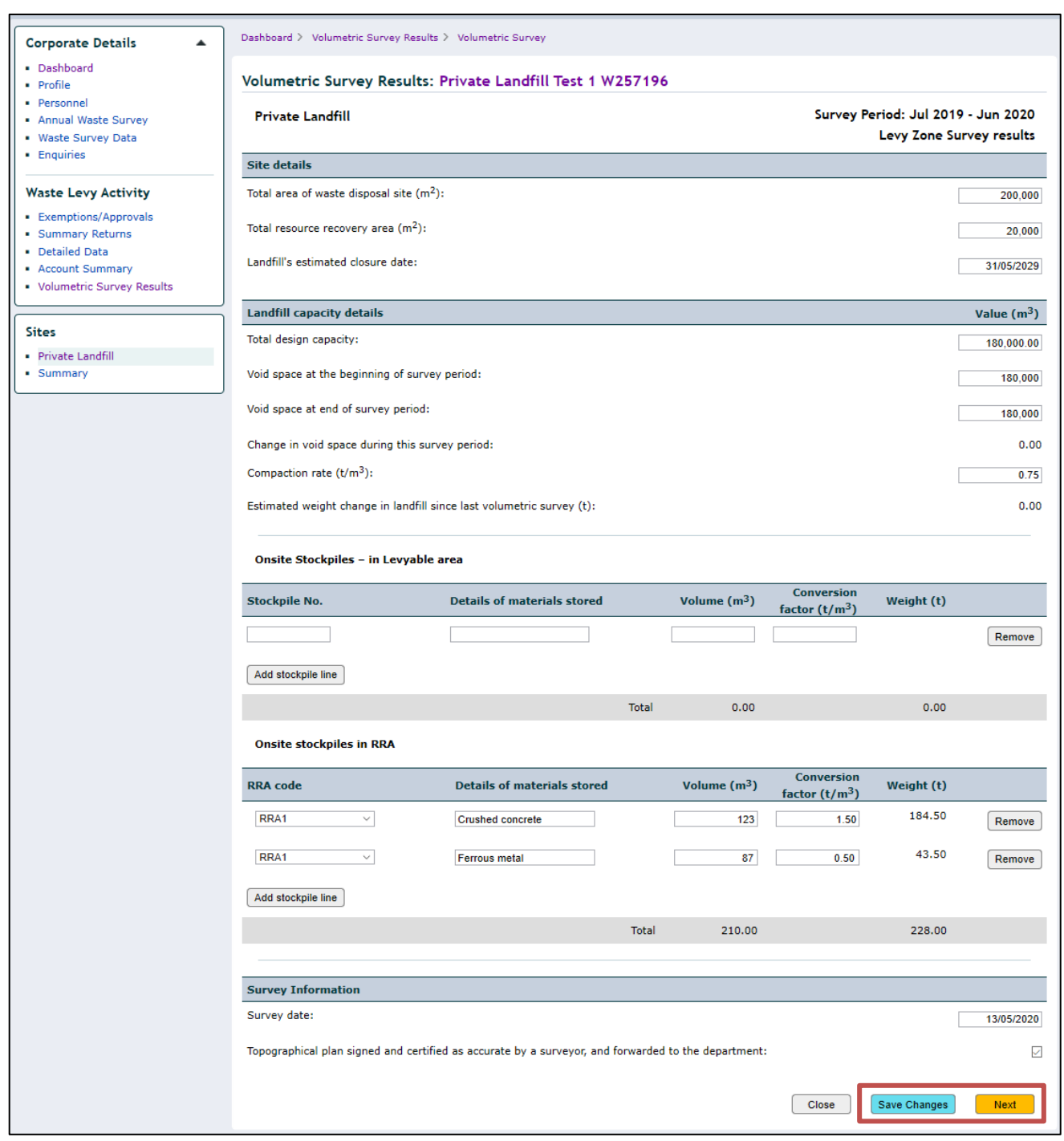

The completed results form will be displayed and all fields can be edited, if necessary.

If the results form has been edited click **Save Changes** and then **Next**.

The declaration page will be displayed:

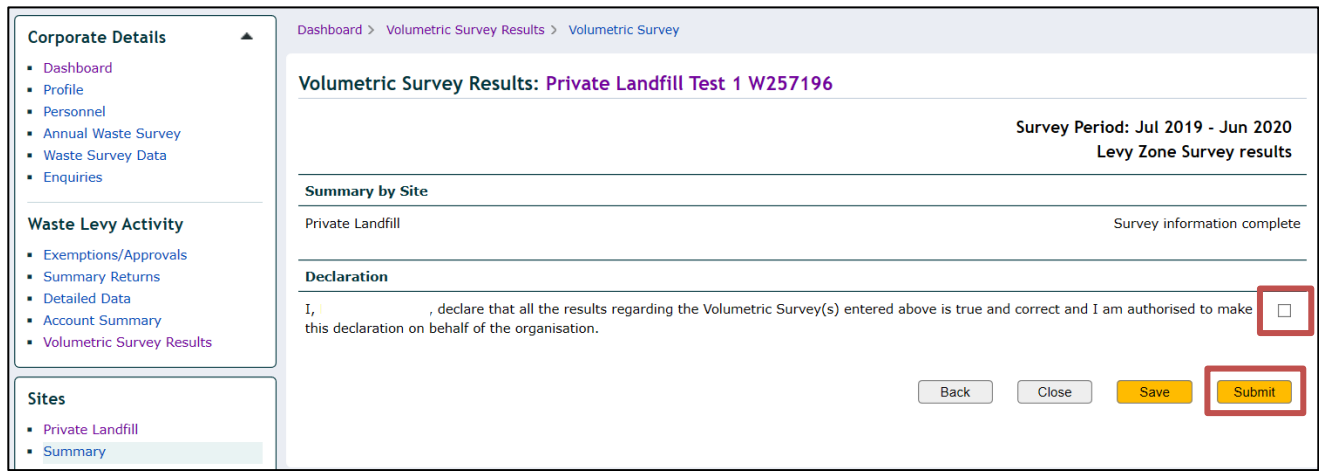

Tick the declaration box and click **Submit**.

The volumetric Survey Results page will be displayed and the status is 'Plans Required':

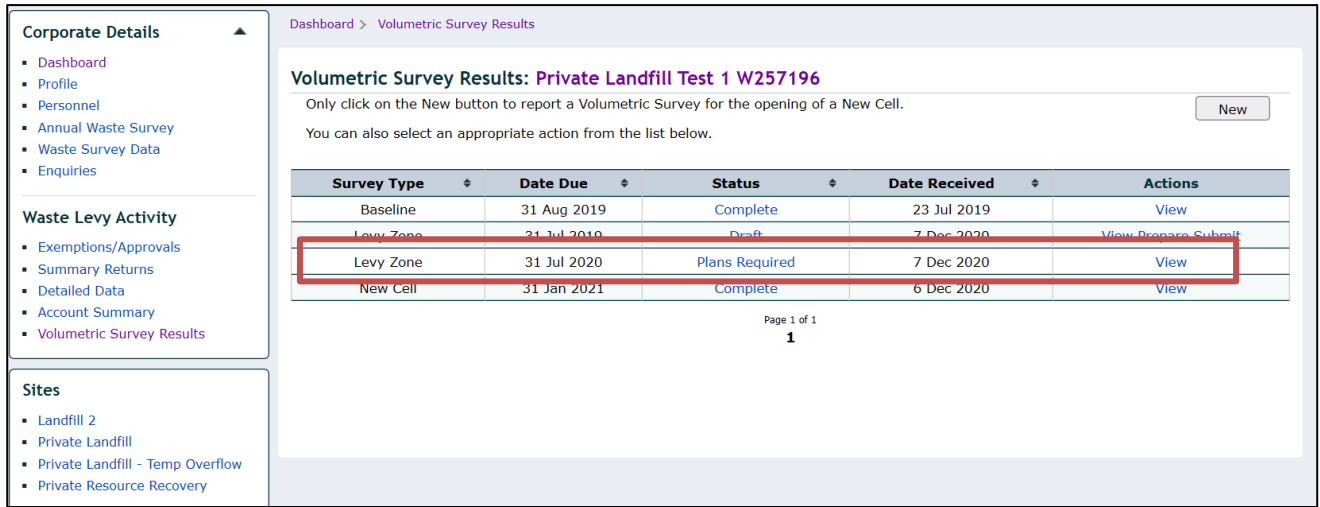

You have now completed and submitted the volumetric survey results on QWDS. Please send the topographic plan(s) to [wastelevyapps@des.qld.gov.au.](mailto:wastelevyapps@des.qld.gov.au)

When the department reviews and acknowledges the volumetric survey results submission, the status 'Complete' will be displayed on the volumetric survey results page.

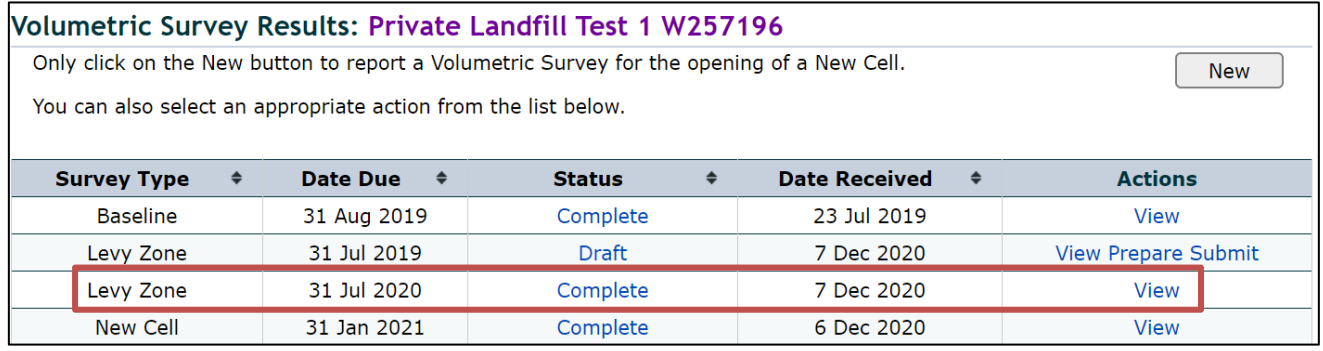

If information on the results form you have submitted is required to be reviewed, the department sends you an email and returns the form to you on QWDS. In that case, follow steps 5 and 6 below.

**5.** Click **Prepare** in the row of the volumetric survey that has been returned to you. (Only when requested by the department.

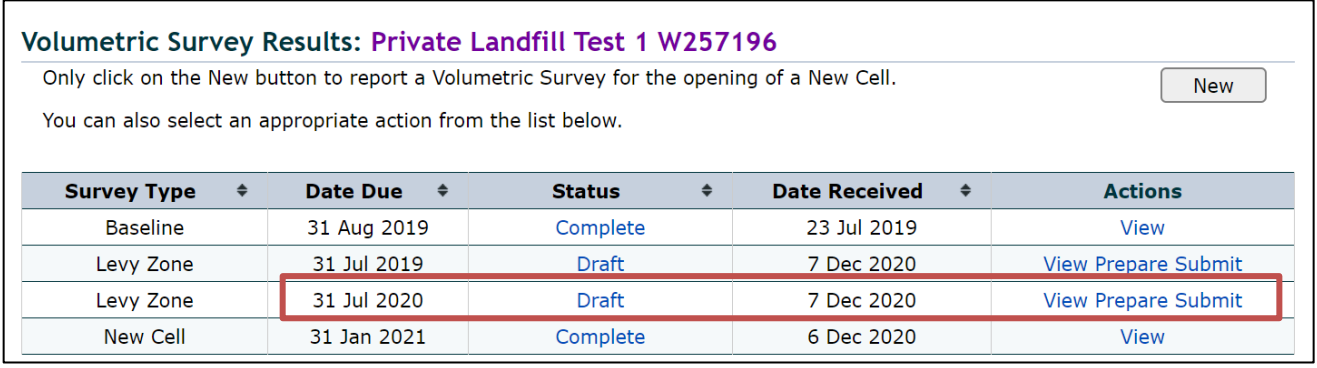

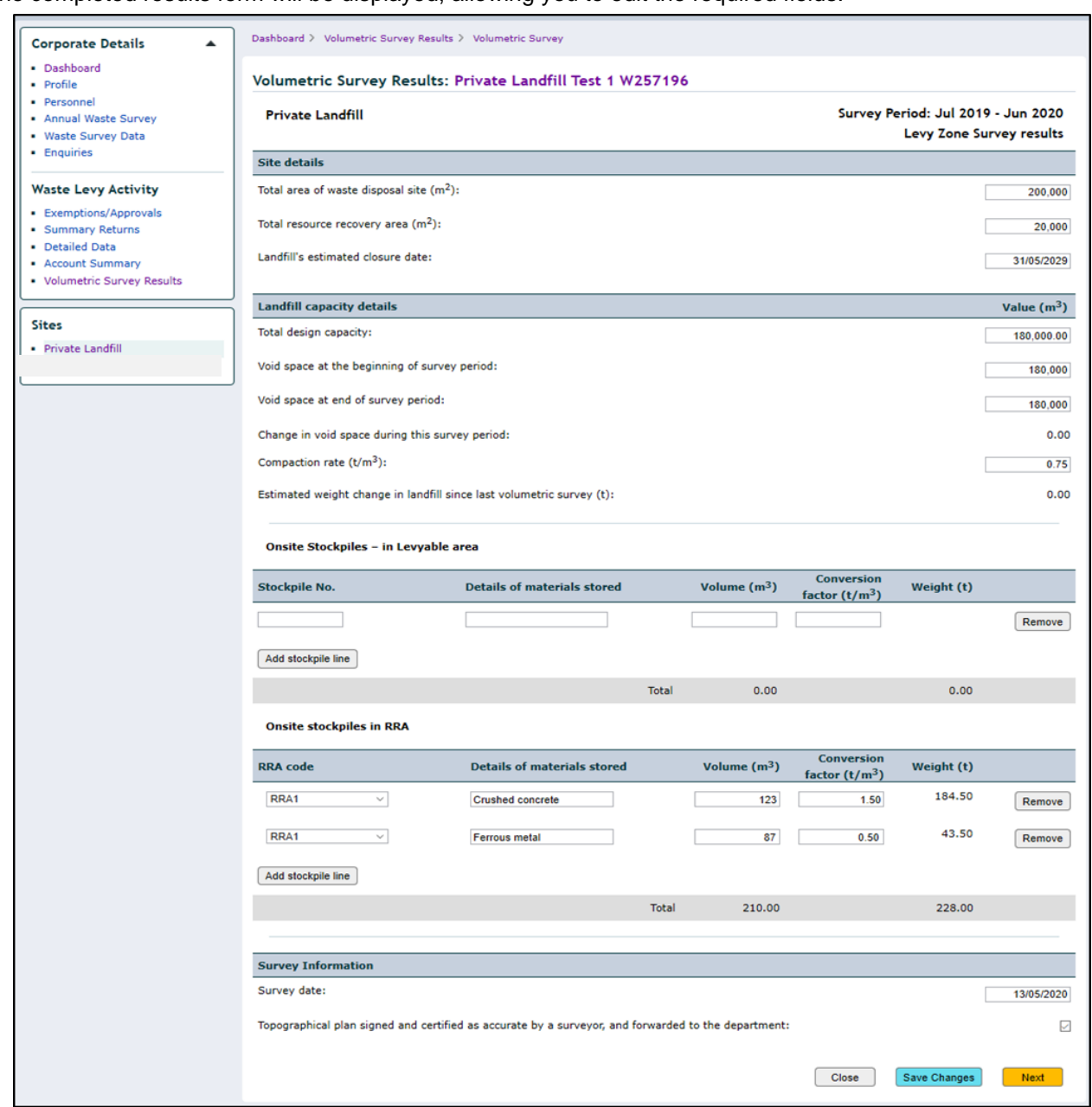

The completed results form will be displayed, allowing you to edit the required fields.

After the results form has been edited click **Save Changes** and **Next**. The summary page will be displayed, including the comments from the department:

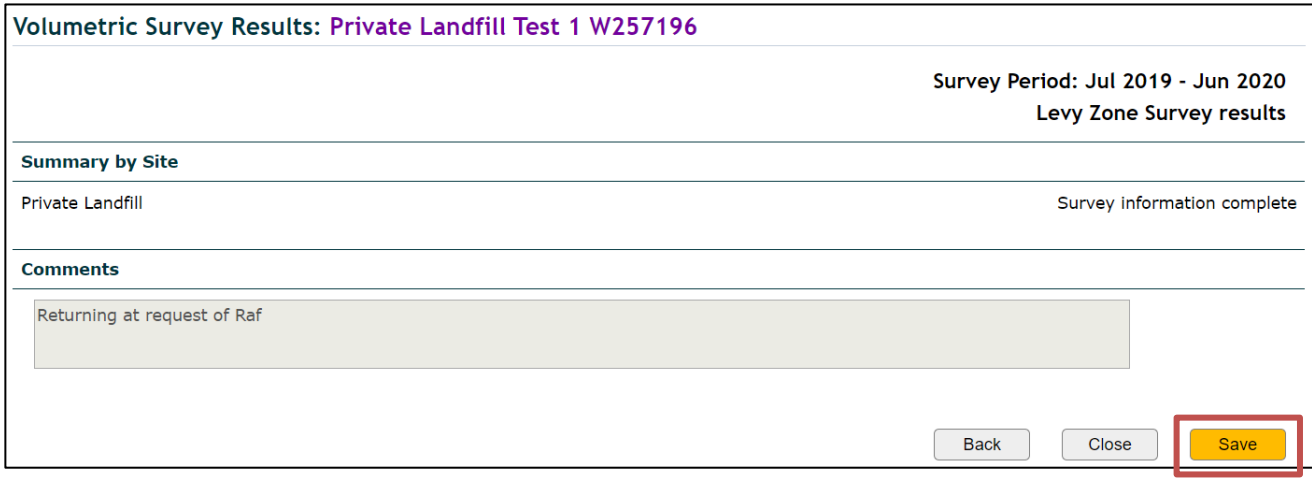

Click **Save** to finalise the adjustments. The volumetric survey results page will be displayed.

**6.** Click **Submit** to send the form back to the department.

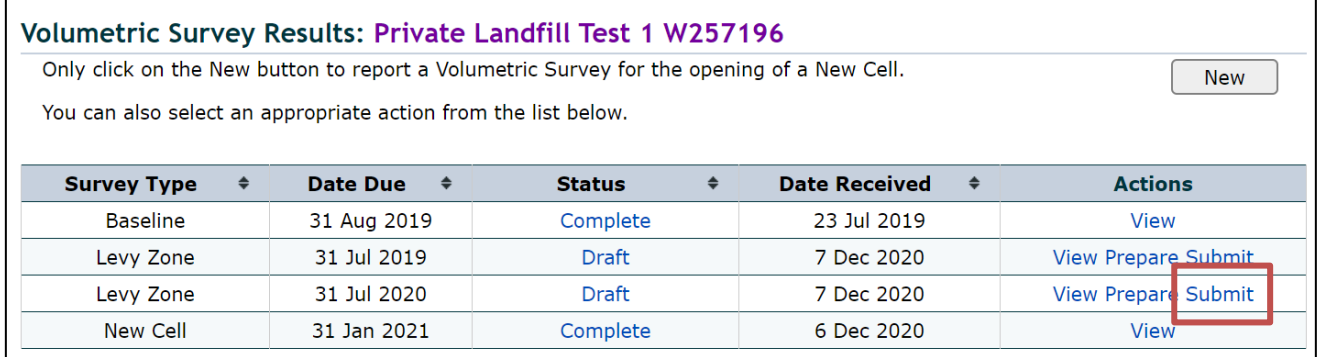

The completed results form will once again be displayed, allowing you to edit the fields, if required. Click **Next.**  The declaration page will be displayed:

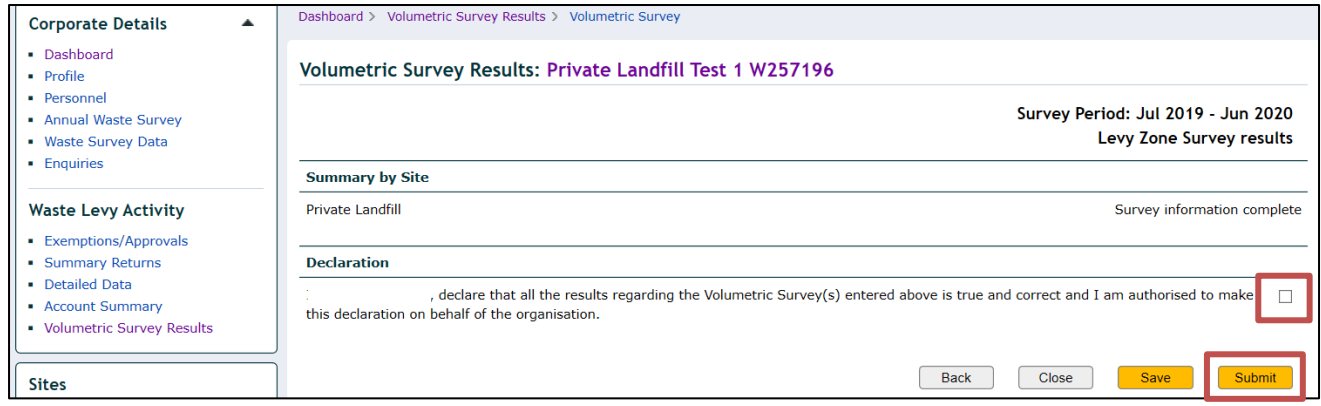

Tick the declaration box and click **Submit**. The volumetric survey results page will be displayed and the status is 'Plans Required'.

Send an email to [wastelevyapps@des.qld.gov.au](mailto:wastelevyapps@des.qld.gov.au) to advise the results form has been returned to the department.

When the department reviews and acknowledges the volumetric survey results submission, the status 'Complete' will be displayed on the volumetric survey results page.

# <span id="page-19-0"></span>**APPENDIX F – New cell volumetric survey process on QWDS**

*Completing new cell survey results form.*

*AUDIENCE:* This can be completed by the **Data Entry** person or the **Verifier.**

#### **1. Select Volumetric Survey Results** from the dashboard sidebar:

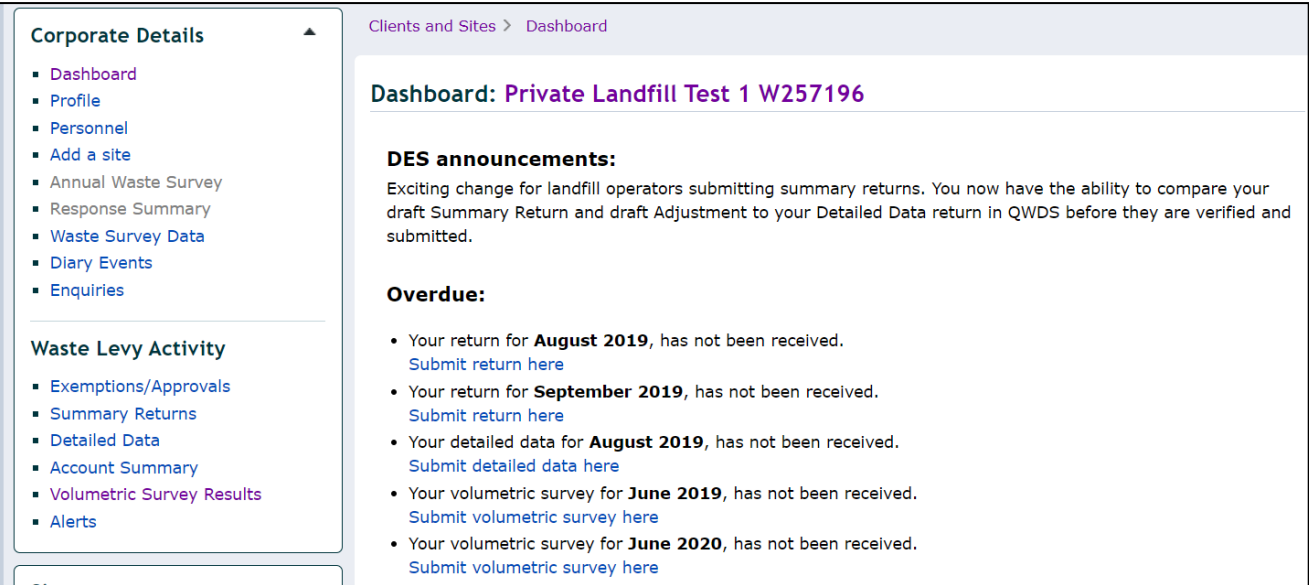

#### The volumetric survey results screen will open:

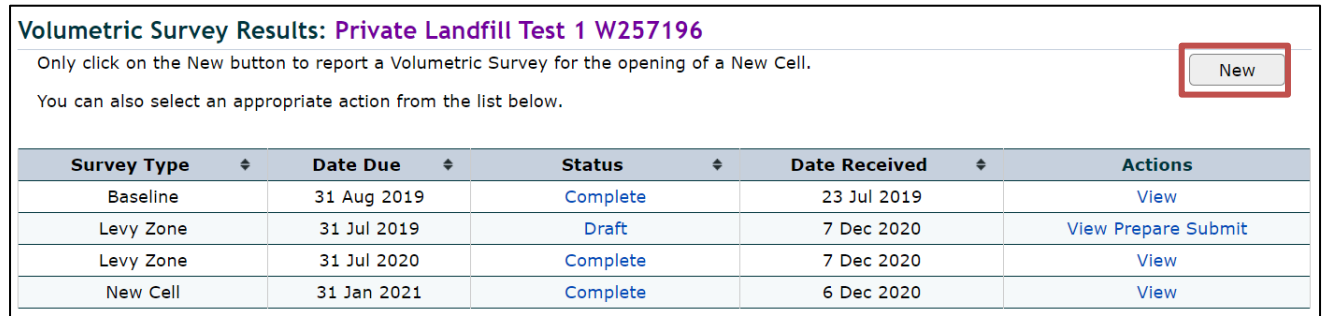

Select New in the right top corner of the page.

- **2. Create Survey** for the new landfill cell.
- 1: Select New Cell survey
- 2: Chose and add the site where the new cell volumetric survey was carried out.
- 3: Select the date (DD/MM/YYYY) the topographical plan and the results form is sent to the department.

When all fields are completed click **Create Survey**.

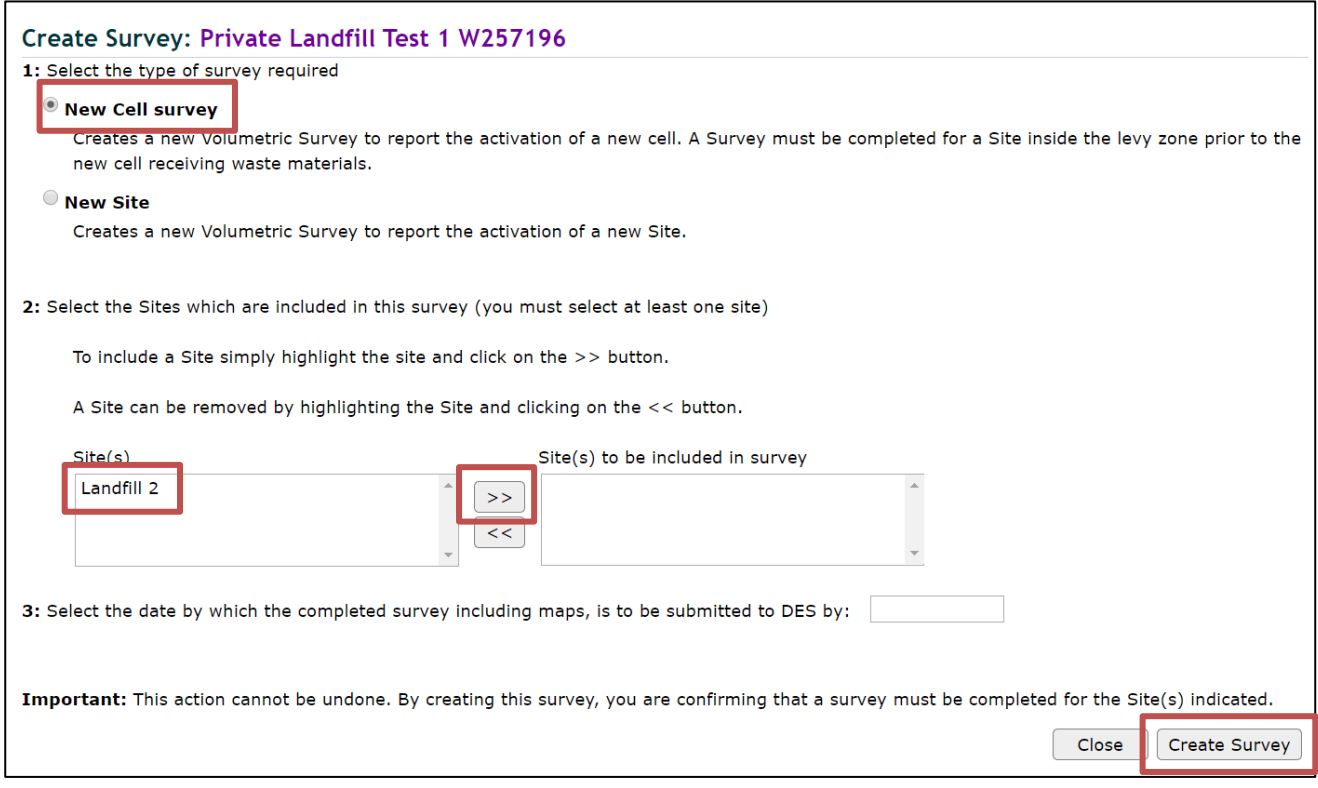

The volumetric survey results form will be displayed for you to complete and submit information.

- A. Total area = levyable part + all declared RRAs.
- B. Declared RRA areas, as per topographical plan.
- C. Date expected that waste will no longer be disposed of at the site (DD/MM/YYYY).
- D. Total airspace projected for the new cell.
- E. Volume of the new cell as calculated by the surveyor.
- F. Enter the same volume of void space at the beginning of survey period, as field 'E' above.
- G. Complete this field only if you know the rate calculated from the tonnes of waste estimated to fill the projected volume of the new cell.
- H. Do not complete this field. Stockpiles within both the levyable area and each declared RRA are not required to be included in a new cell volumetric survey.
- I. Insert the date (DD/MM/YYYY) the survey was carried out and tick the box to indicate the topographical plan was signed and certified by a surveyor and was forward to the department.
- J. When all fields above have been completed click 'next'.

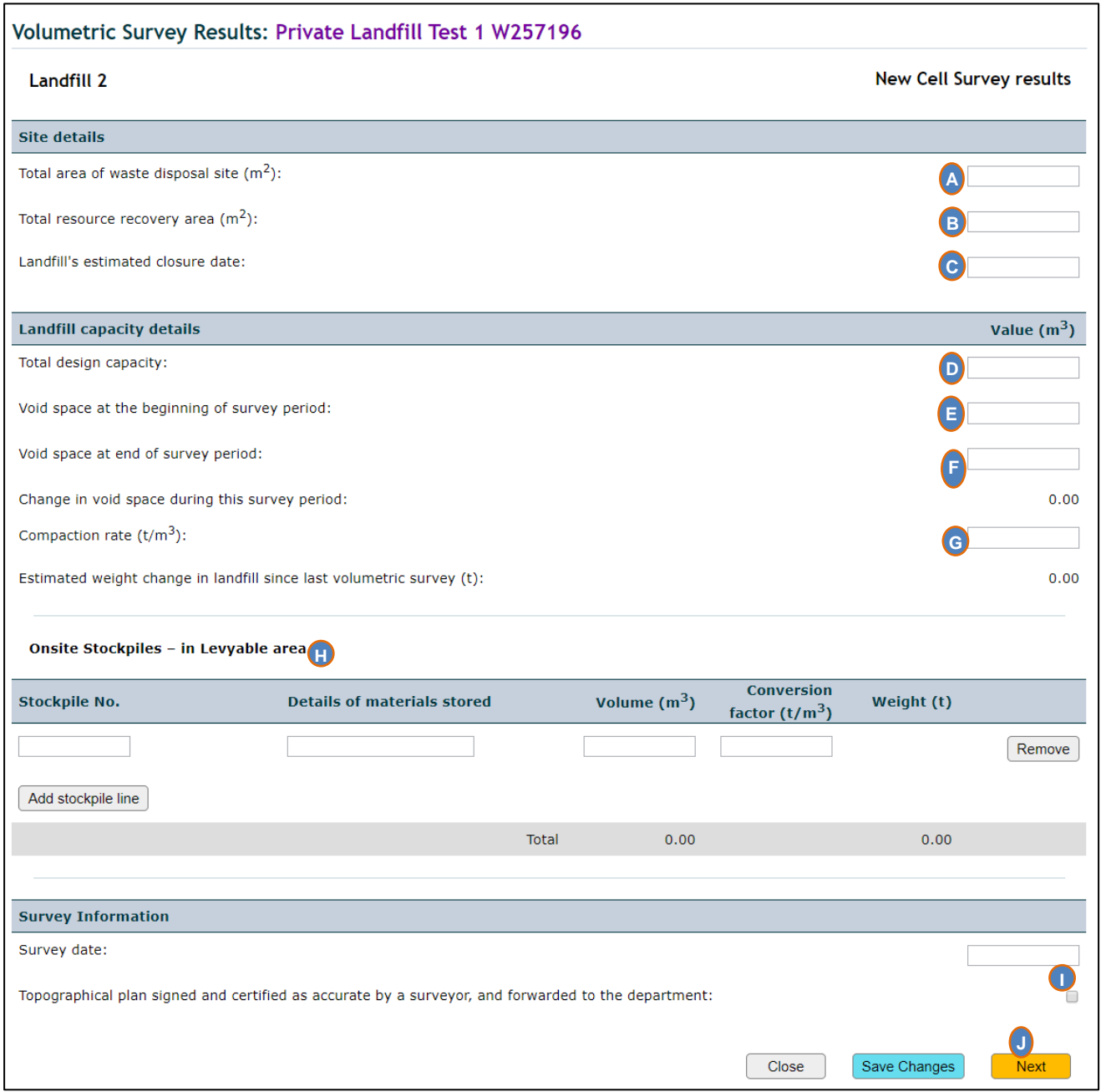

# **3.** Click **Save** if confirmed that the survey information is completed.

# The volumetric survey summary page will be displayed:

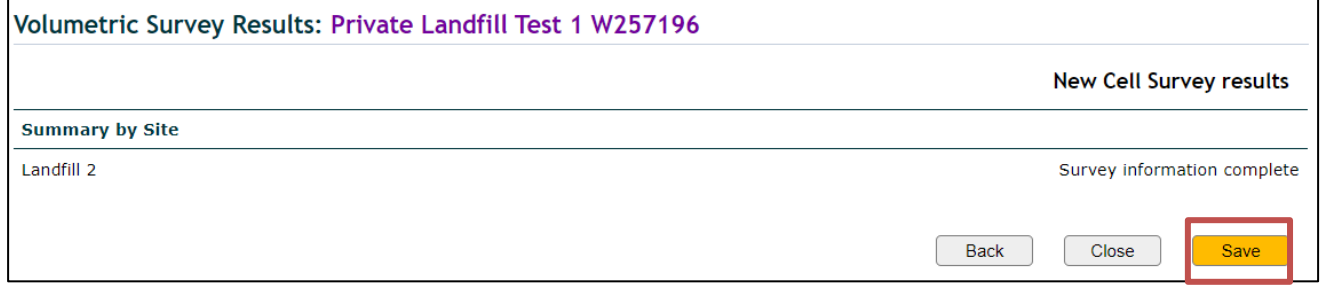

#### The volumetric survey results page will be displayed and the status is now 'Draft':

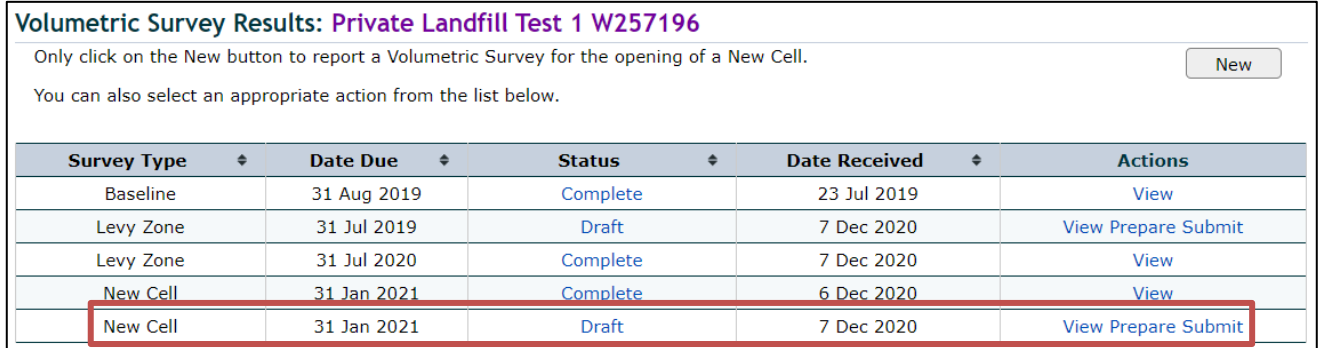

At this stage, changes can still be made in the results form before it is submitted to the department.

#### *Submitting annual survey results*

*AUDIENCE:* This can be completed by the **Verifier** person.

#### **4.** Click **Submit** in the row of the volumetric survey you have just completed.

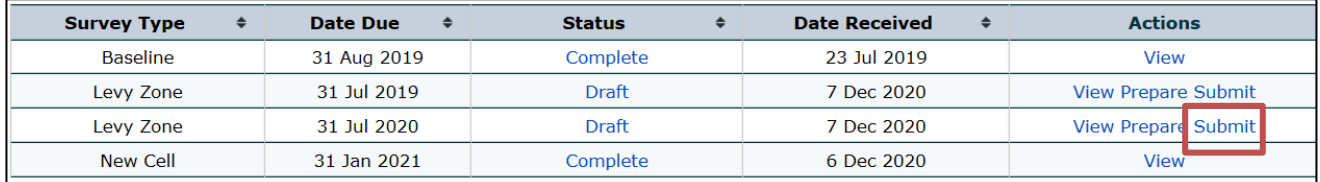

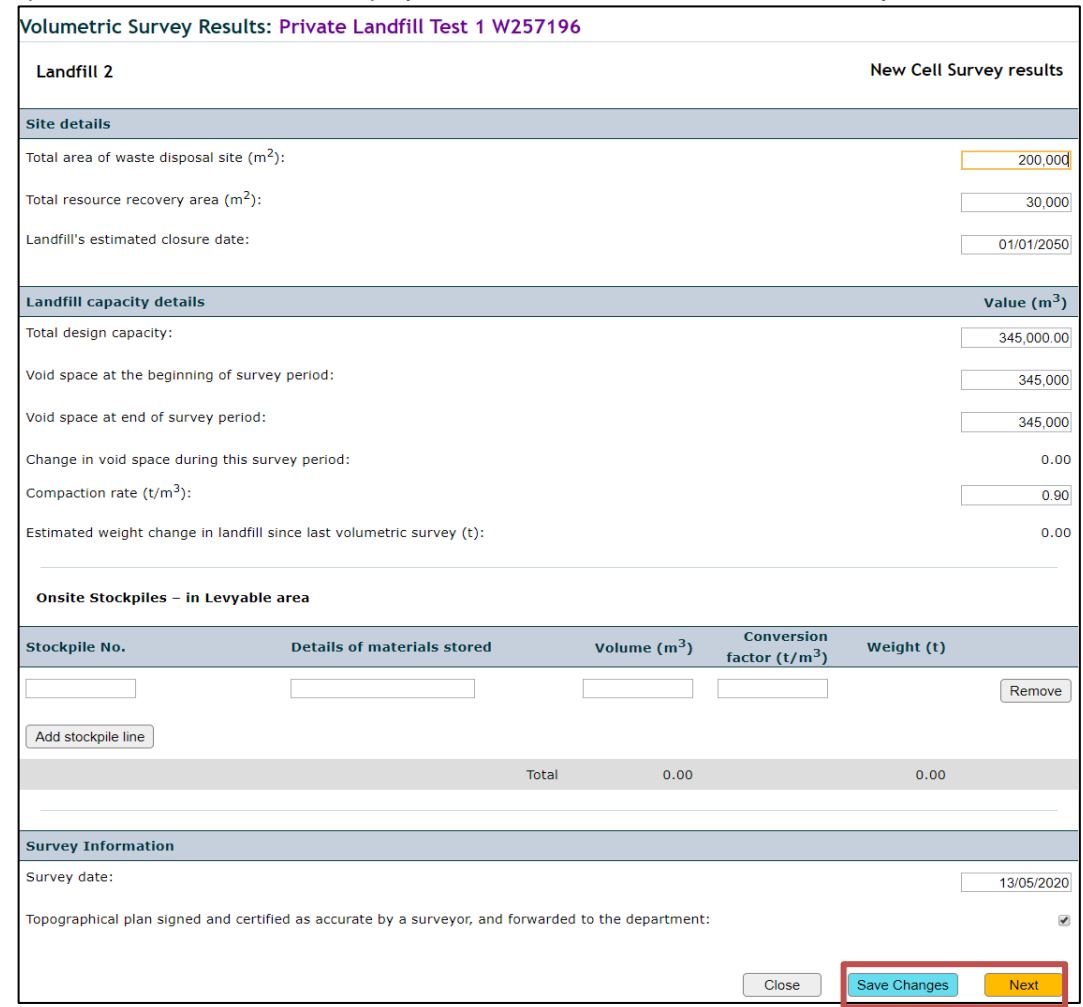

#### The completed results form will be displayed and fields can be edited, if necessary.

If the results form has been edited click **Save Changes** and then **Next**.

The declaration page will be displayed:

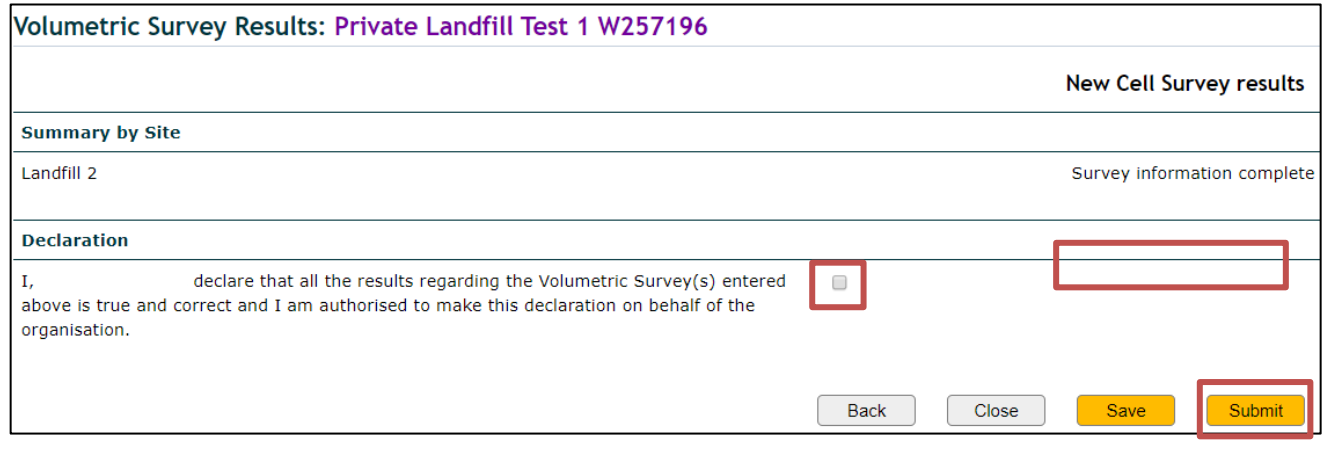

#### Tick the declaration box and click **Submit**.

The volumetric survey results page will be displayed and the status is 'Plans Required':

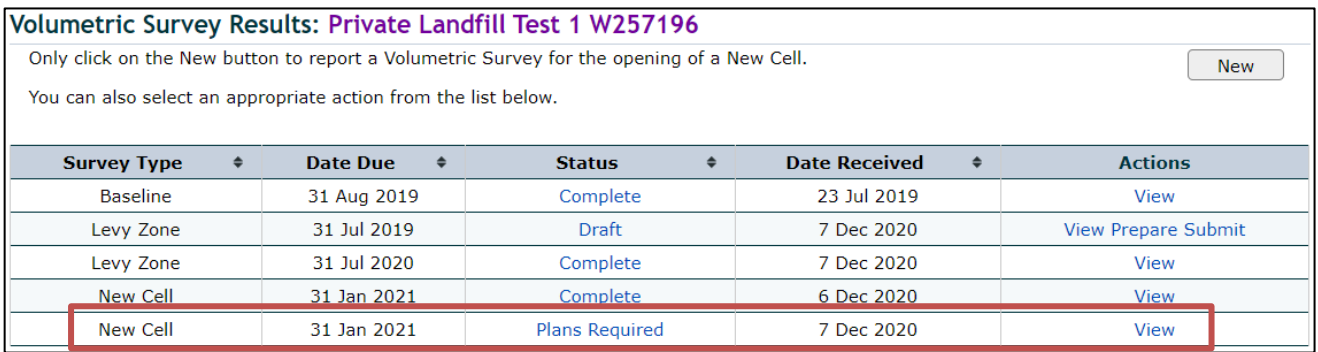

You have now completed and submitted the volumetric results on QWDS. Please send the topographic plan(s) to [wastelevyapps@des.qld.gov.au.](mailto:wastelevyapps@des.qld.gov.au)

When the department reviews and acknowledges the volumetric survey results submission, the status 'Complete' will be displayed on the volumetric survey results page.

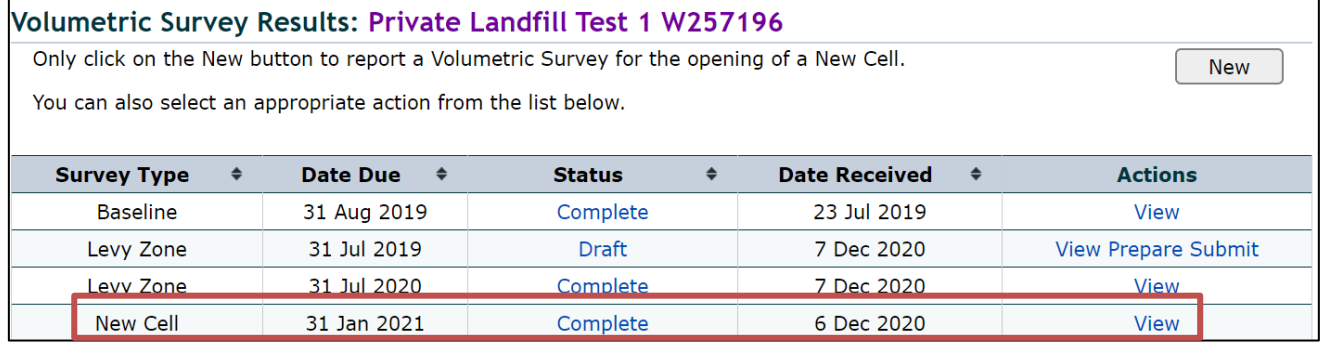

If information on the results form you have submitted is required to be reviewed, the department sends you an email and returns the form to you on QWDS.

In that case, proceed with steps 5 and 6 below.

**5.** Click **Prepare** in the row of the volumetric survey that has been returned to you. (Only when requested by the department).

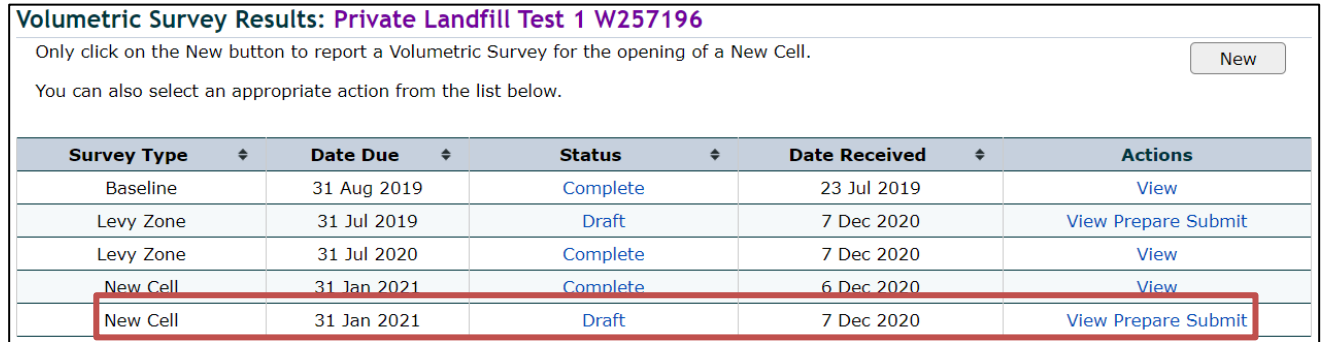

The completed results form will be displayed, allowing you to edit the required fields.

After the results form has been edited click **Save Changes** and **Next**.

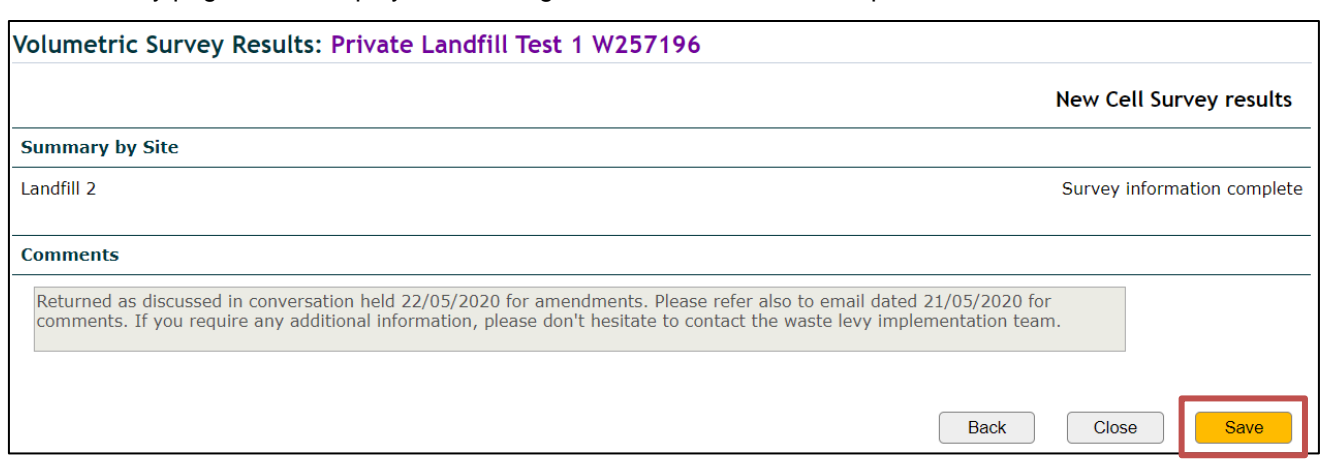

The summary page will be displayed, including the comments from the department:

Click **Save** to finalise the adjustments. The volumetric survey results page will be displayed.

#### **6.** Click **Submit** to send the results form back to the department.

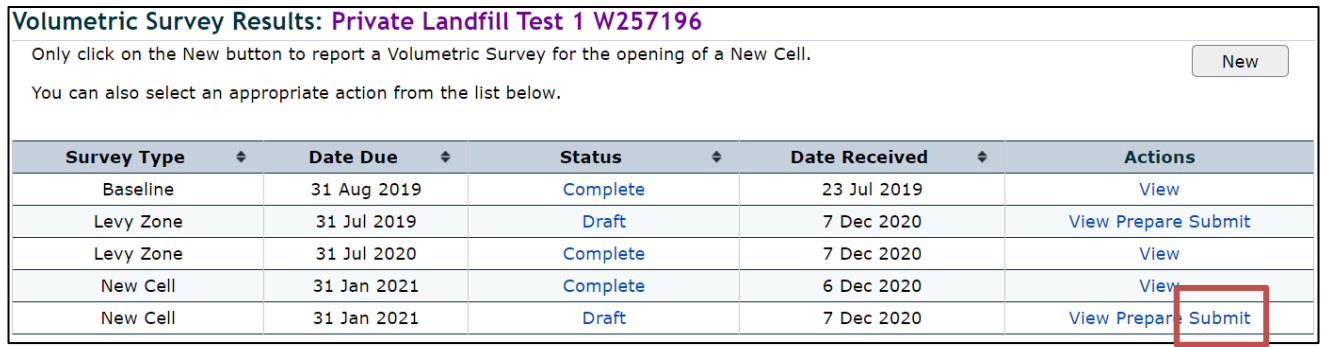

The completed results form will once again be displayed, allowing you to edit the fields, if required.

Click **Next.** The declaration page will be displayed.

Tick the declaration box and click **Submit**.

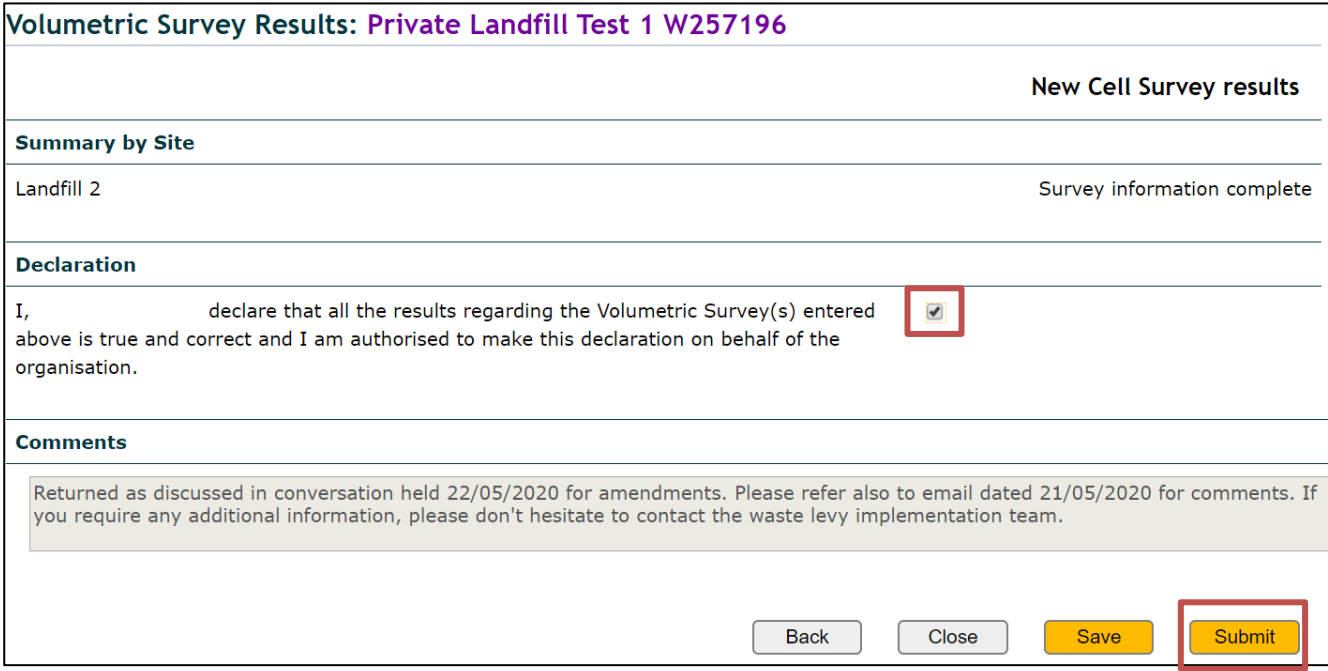

#### The volumetric survey results page will be displayed and the status is 'Plans Required'.

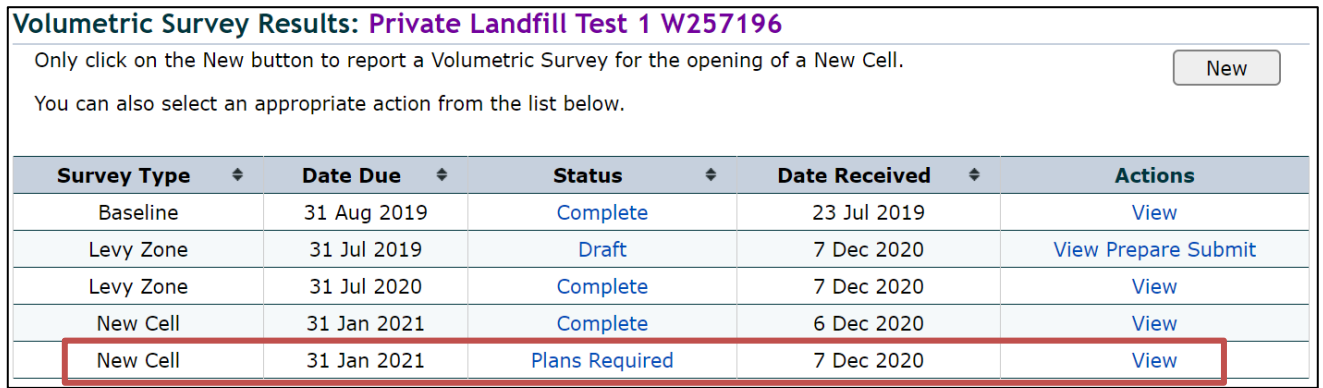

Send an email to [wastelevyapps@des.qld.gov.au](mailto:wastelevyapps@des.qld.gov.au) to advise the results form has been submitted back to the department.

When the department reviews and acknowledges the volumetric survey results submission, the status 'Complete' will be displayed on the volumetric survey results page.